## Tabellenkalkulation: Datumswerte

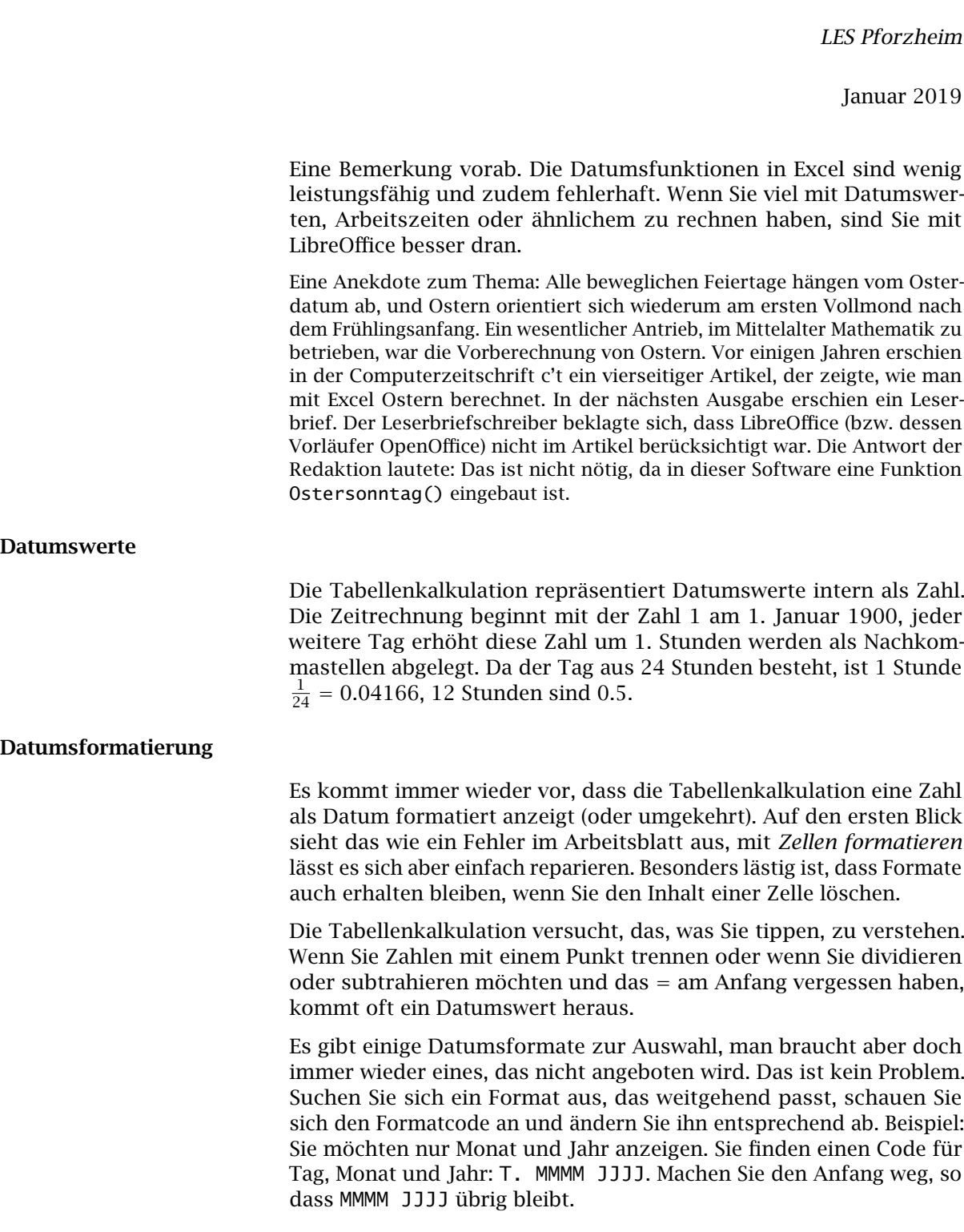

## Datumsfunktionen

Ein Datum zerlegen Die Funktionen Tag(), Monat(), Jahr(), Kalenderwoche() und Wochentag() liefern Ihnen die gewünschten Teile. Bei Wochentag() erhalten Sie eine Zahl. Welcher Tag Wochenanfang sein soll, lässt sich einstellen, normalerweise ist Sonntag die 1.

Datumswerte ermitteln Die Funktion heute() liefert den aktuellen Tag. Dieser Wert wird angepasst, das heißt, wenn Sie ein Arbeitsblatt letzte Woche erstellt haben und heute nochmals öffnen, sehen Sie das aktuelle Datum und nicht das Erstellungsdatum. Wenn Sie also z.B. Rechnungen schreiben, ist das problematisch. Monatsende() liefert den Ultimo zu einem Datum.

Mit Datumswerten rechnen Wenn Sie zu einem Datum eine Zahl addieren oder davon subtrahieren, gehen Sie entsprechend vor oder zurück. =heute() + 2 \* 7 liefert Ihnen einen Termin in zwei Wochen, =heute() - 2 ist vorgestern. Wenn Sie zwei Datumswerte subtrahieren, erhalten Sie den Unterschied in Tagen. So können Sie einfach bestimmen, wie lange es noch bis zum Urlaub ist. Vermutlich müssen Sie die Formatierung anpassen – siehe oben. Wenn Sie wissen möchten, wie viele Wochen zwischen zwei Datumswerten liegen, verwenden Sie Wochen(). Entsprechende Funktionen gibt es auch für Monate und Jahre.

Ein Datum basteln Wenn Sie Tag, Monat und Jahr einzeln haben, erhalten Sie mit Datum() das zugehörige Datum. Beispiel: Sie möchten den 1. des aktuellen Monats sehen.

=Datum(Jahr(Heute()); Monat(Heute()); 1)

Wenn Sie eine Zahl als Datum darstellen möchten, machen Sie das normal über *Zellen formatieren*. Wenn Sie sich einen Text zusammensetzen, klappt das nicht. Dafür gibt es die Funktion Text(). Beispiel: Sie möchten eine Brief-Anrede erstellen.

="Pforzheim, den " & Text(Heute(), "TT.MM.JJ")

Sie können ein Datum nicht direkt in eine Formel eintippen. Verwenden Sie die Funktion Datumwert(), der Sie das Datum in Anführungszeichen mitgeben. =Datumwert("12.1.2020") + 10 ergibt den 22.1.2020.

## Aufgaben

- 1. In welcher Kalenderwoche sind wir jetzt?
- 2. Wie ist Ihr heutiges Alter in Tagen?
- 3. Wann sind/waren Sie 10 000 Tage alt?
- 4. Welches Datum ist heute in 100 Tagen?
- 5. Welches Datum ist heute in vier Wochen?
- 6. Wie viele Tage ist es noch bis Weihnachten?
- 7. An welchem Wochentag wurden Sie geboren?
- 8. 2000 war ein Schaltjahr. Weiß das Excel?
- 9. Wie alt (in Kalenderjahren) sind sie am 1.4.2023?